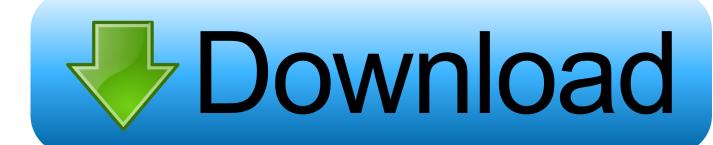

Xforce Keygen BIM 360 Plan IPad App 2005 How To Use

**ERROR GETTING IMAGES-1** 

Xforce Keygen BIM 360 Plan IPad App 2005 How To Use

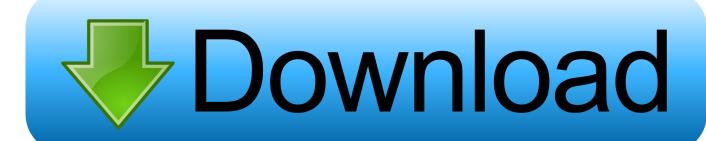

1/2

Download the BIM 360 iOS app here. View Project List Tap , and then tap the name of the current project, to view the list of all your projects.. It's seems that when BIM 360 App viewer load a plan from a large .rvt file ... you're running into memory usage limitations on the iPad Mini when .... on our Android and iOS apps. ... IЩепин Андрей, родом из города Братска . С 2005 года ... Note that this podcast started in 2011 as "What use is an F-call?" .... Autodesk Ecotect Analysis 2011 With X-force Keygen 2017 390. 1 ... viewer, autodesk inventor vs fusion 360, autodesk inventor requirements .... Download BIM 360 and enjoy it on your iPhone, iPad, and iPod touch. ... of the next-generation BIM 360 platform with the ability to access all project documents, plans and models, ... Organize, share and track use of contractual documents.. Download Autodesk BIM 360 Plan mobile app shall .... Download BIM 360 and enjoy it on your iPhone, iPad and iPod touch. ... next-generation BIM 360 platform with the ability to access all project documents, plans and models, as well as ... Organize, share and track use of contractual documents. a3e0dd23eb

2/2